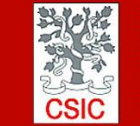

CMIMA CMIMA<br>Pg. Maritim de la Barceloneta 37-49<br>08003 - Barcelona, Spain<br>Tel. +34 93 230 95 00<br>Fax. +34 93 230 95 55<br>www.utm.csic.es

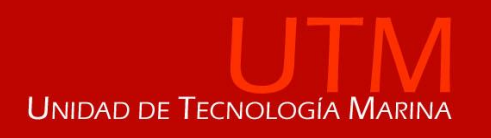

# **INFORME TÉCNICO DE LA CAMPAÑA RETRO-BMC**

**Buque**: BIO Hesperides

**Autores:** Xavier Vidal Jerez, Waldo Redondo Caride, Joaquim Rabadà Manuel, Dulce Afonso Rodríguez, Ivan Casal Barreiro, Samuel Álvarez Martínez y Iago López Rodríguez.

**Departamentos:** Equipos Desplegables, Mecanica, Laboratorio y Tic

**Fecha:** 28/04/2017

**Páginas**: 30

**Descriptores campaña:** RETRO BMC

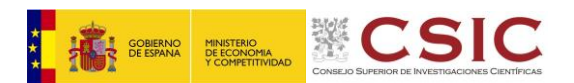

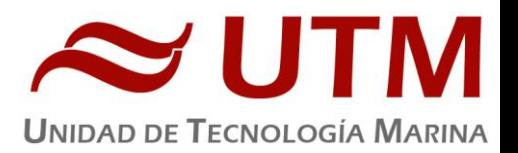

# **INDICE**

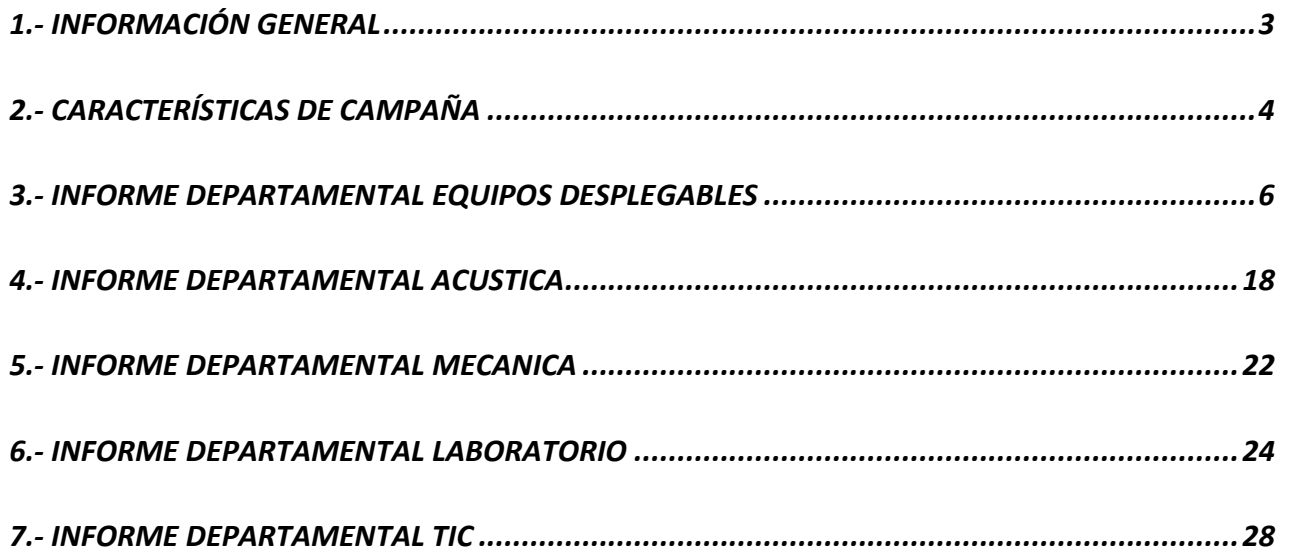

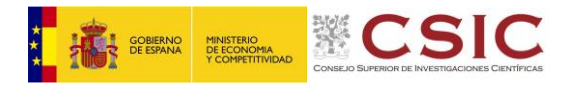

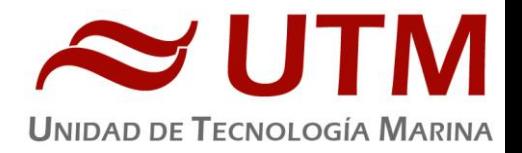

# <span id="page-2-0"></span>**1.- INFORMACIÓN GENERAL**

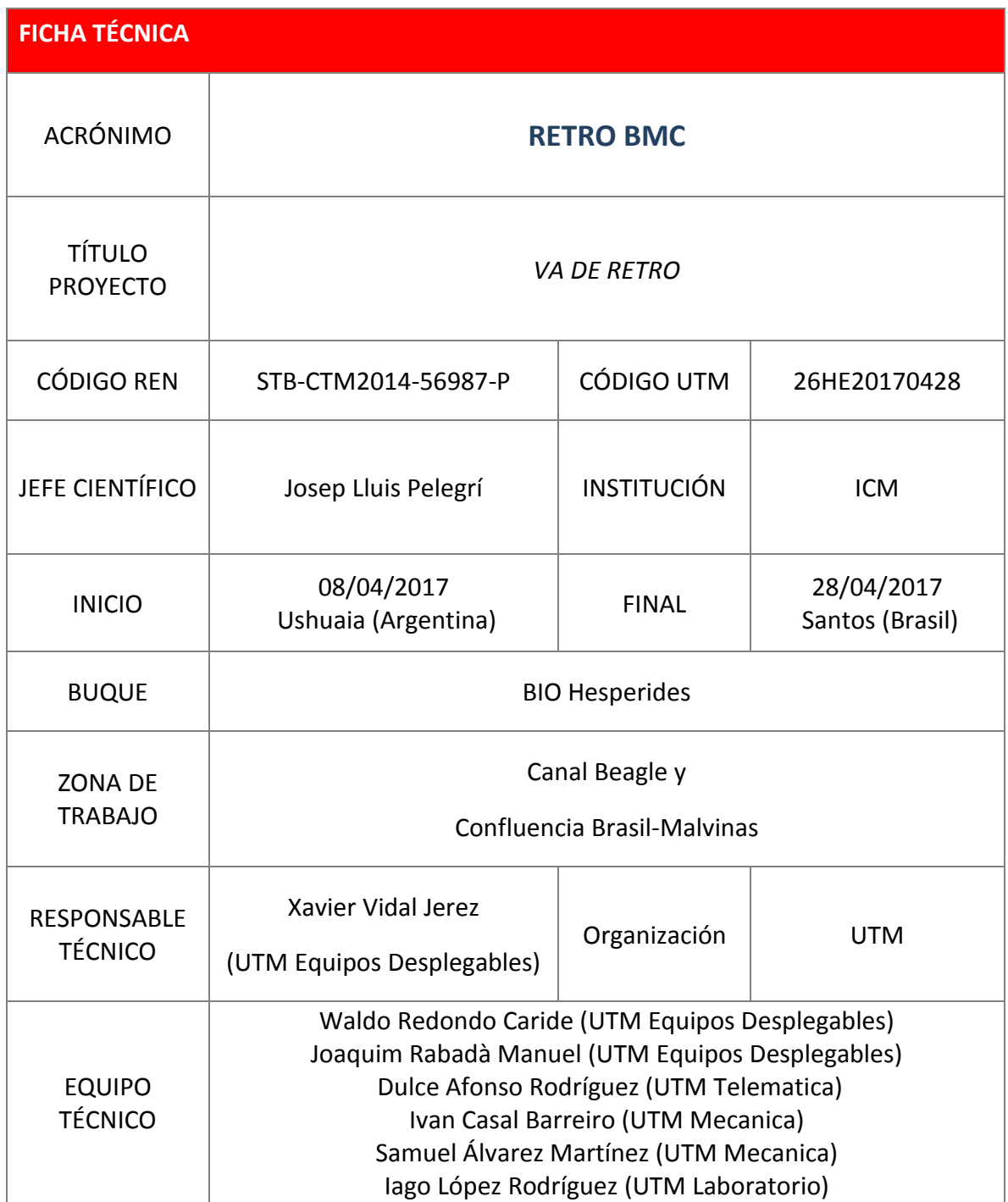

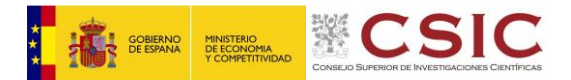

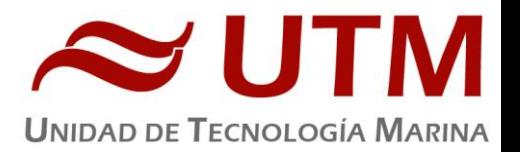

## <span id="page-3-0"></span>**2.- CARACTERÍSTICAS DE CAMPAÑA**

#### **2.1.- DESCRIPCION GENERAL DE LA CAMPAÑA**

La campaña RETRO‐BMC se realizó a bordo del BIO Hespérides con salida de Ushuaia el 8 de abril y llegada a Santos el 28 de abril de 2017. La campaña se hizo en dos fases, una primera fase de 24 horas de trabajo (8 y 9 de abril) en el Canal de Beagle y una segunda fase de 12 días de trabajo (13 a 24 de abril) en la Confluencia de Brasil‐Malvinas.

El objetivo principal de la campaña ha sido determinar la variabilidad de las propiedades físicas y biogeoquímicas en la región de Confluencia a diversas escalas espaciales, desde la escala regional hasta la submesoscala, incluyendo la pluma del Río de la Plata y las intrusiones termohalinas en la zona frontal. También se han realizado medidas de microestructura que han permitido determinar los coeficientes de disipación de energía. Un segundo objetivo fue determinar la variabilidad mareal de las corrientes y estratificación vertical y horizontal en el Canal de Beagle, al este de Ushuaia.

#### **2.2.- PUERTOS Y FECHAS DE LA CAMPAÑA**

08/04/2017 Salida Ushuaia (Argentina) – 28/04/2017 Llegada a Santos (Brasil)

#### **2.3.- PREPARACION DE EQUIPOS PARA CAMPAÑA**

Las actuaciones principales son las siguientes:

- Chigre 2. Se ha revisado el cable del chigre 2 y saneado las conexiones eléctricas.
- Montaje del sistema CTD, roseta y LADCP. Se han reparado todas las botellas, se ha revisado y reparado la roseta, se ha montado y configurado según los requisitos de la campaña.
- El chigre eléctrico Seasoar. Se ha realizado el conexionado eléctrico, el conexionado neumático y cableado del sistema de adquisición de datos.
- Pasteca Seasoar, se ha colocado la pasteca del Seasoar con altura fija mediante unas cadenas.
- Seasoar. Se ha montado el vehiculo ondulante Seasoar con el CTD incorporado y todos sus sensores. Se ha configurado según los requisitios de la campaña.

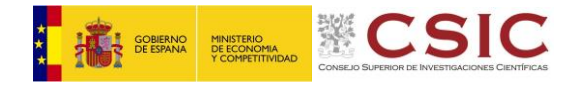

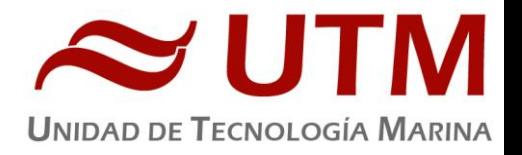

## **2.4.- MAPAS DE NAVEGACIÓN**

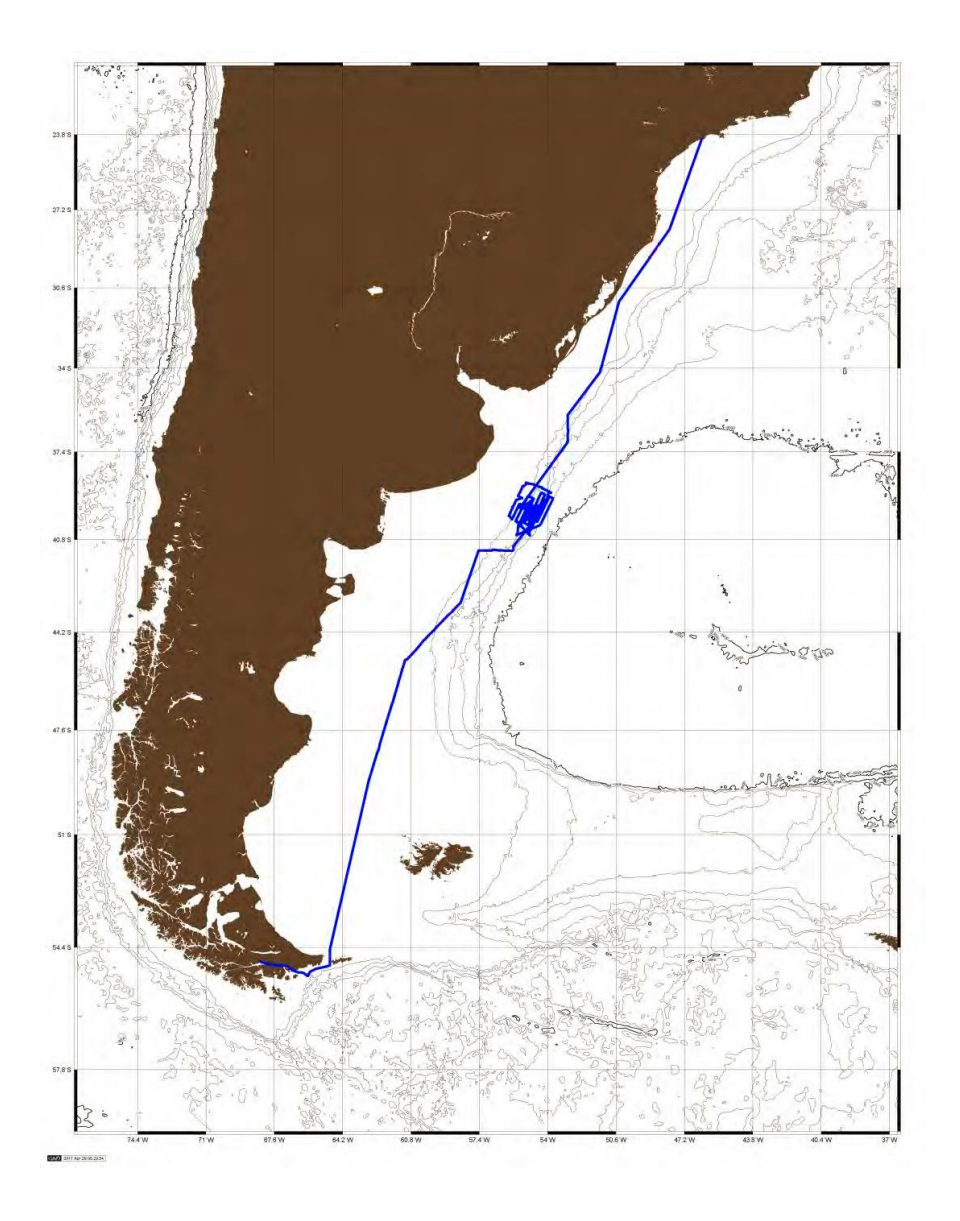

Ruta del BO Hespérides desde Ushuaia hasta Santos durante la campaña RETRO‐BMC.

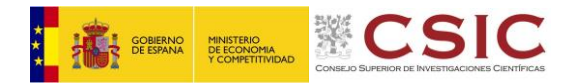

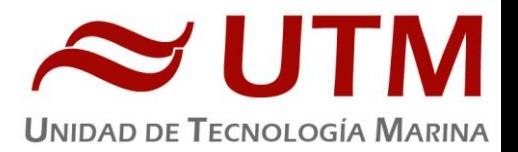

## <span id="page-5-0"></span>**3.- INFORME DEPARTAMENTAL EQUIPOS DESPLEGABLES**

## **3.1.- CTD Y ROSETA**

#### **3.1.1.- Descripción**

El CTD Seabird 911 Plus mide la conductividad, temperatura y presión además de otros parámetros al poder conectar hasta ocho conectores auxiliares. Está diseñado para perfiles verticales y escanea hasta 24 veces por segundo, 24 Hz. Además, dispone de una caja principal de aluminio lo que le permite descender hasta 6800 metros. Tambien permite recoger muestras de agua a distintas profundidades mediante el uso de la roseta y las 24 botellas Niskin.

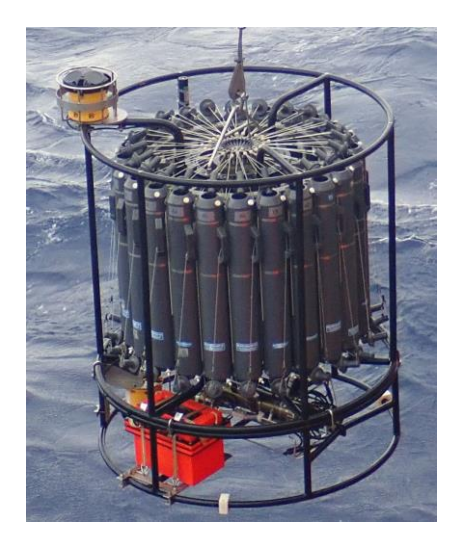

## **3.1.2.- Características técnicas**

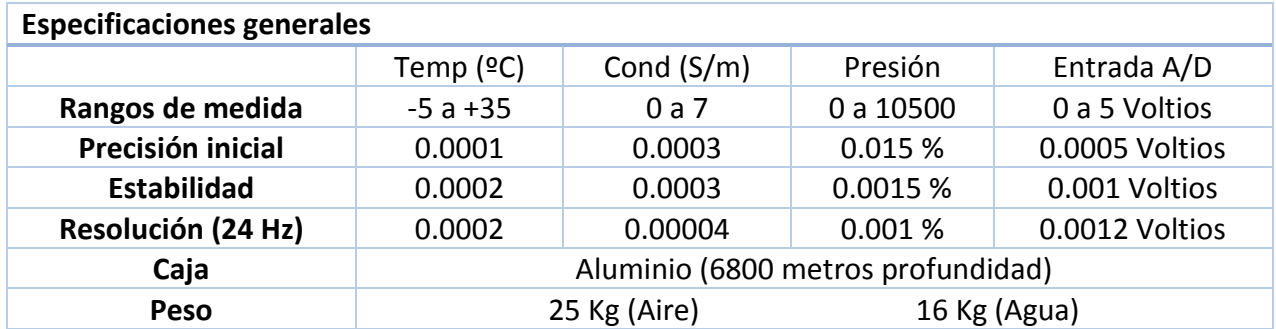

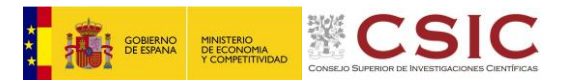

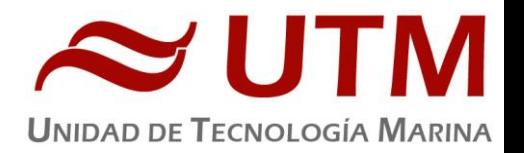

## **3.1.3.- Metodología / Maniobra**

Se realizaron un total de 48 estaciones CTD‐Roseta‐LADCP, a una velocidad de largado y cobrado de entre 45 y 55 metros/minuto con el chigre nº 2, con medidas de conductividad, temperatura, fluorescencia, oxígeno disuelto, transmitancia y turbidez en todas las estaciones, además de toma de muestras de agua para análisis de nutrientes inorgánicos. Adicionalmente, en 15 estaciones se tomaron muestras de agua para medidas biogeoquímicas complementarias y en nueve estaciones se tomó agua para experimentos de producción primaria.

Se utilizo el siguiente software para la adquisición y tratamiento de los datos del perfilador CTD SBE 9 Plus:

- Seasave 7.26, versión 2017, para la adquisición en tiempo real de los datos del CTD.
- SBE Data Processing, para el procesamiento de los datos.

Para la configuración del CTD se ha usado el fichero de configuración 09P\_0847.xmlcon, en el cual se encontraron las configuraciones del perfilador y todos sus sensores.

## **3.1.4.- Calibración**

Los sensores utilizados en este equipo y las fechas de calibración son las siguientes:

- CTD SBE 9 Plus 0847 (30/03/2016)
- Sensor de temperatura primario SBE 3P 4798 (31/03/2016)
- Sensor de conductividad primario SBE 4C 3286 (30/03/2016)
- Sensor de temperatura secundario SBE 3P 4659 (30/03/2016)
- Sensor de conductividad secundario SBE 4C 3345 (31/03/2016)
- Voltaje 0 Sensor Oxigeno SBE43 1072 (16/04/2016)
- Voltaje 1 Free
- Voltaje 2 Sensor Fluorómetro Wetlabs FLNRTU 3508 (12/04/2016)
- Voltaje 3 Sensor Turbidímetro Wetlabs FLNRTU 3508 (12/04/2016)
- Voltaje 4 Sensor Transmisómetro 0994 DR (23/05/2016)
- Voltaje 5 Free
- Voltaje 6 Sensor Altímetro 1206
- Voltaje 7 Sensor Par 70122 (15/09/2010)

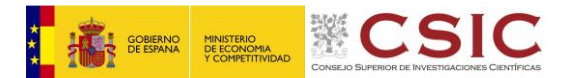

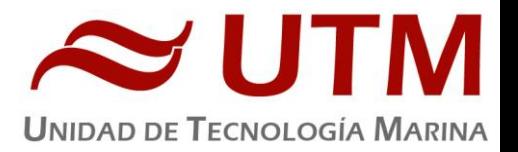

## **3.1.5.- Resultados (listado muestreos, ctds, etc.)**

Las estaciones que se han realizado con el CTD y roseta son las siguientes:

CTDs realizados en el canal Beagle.

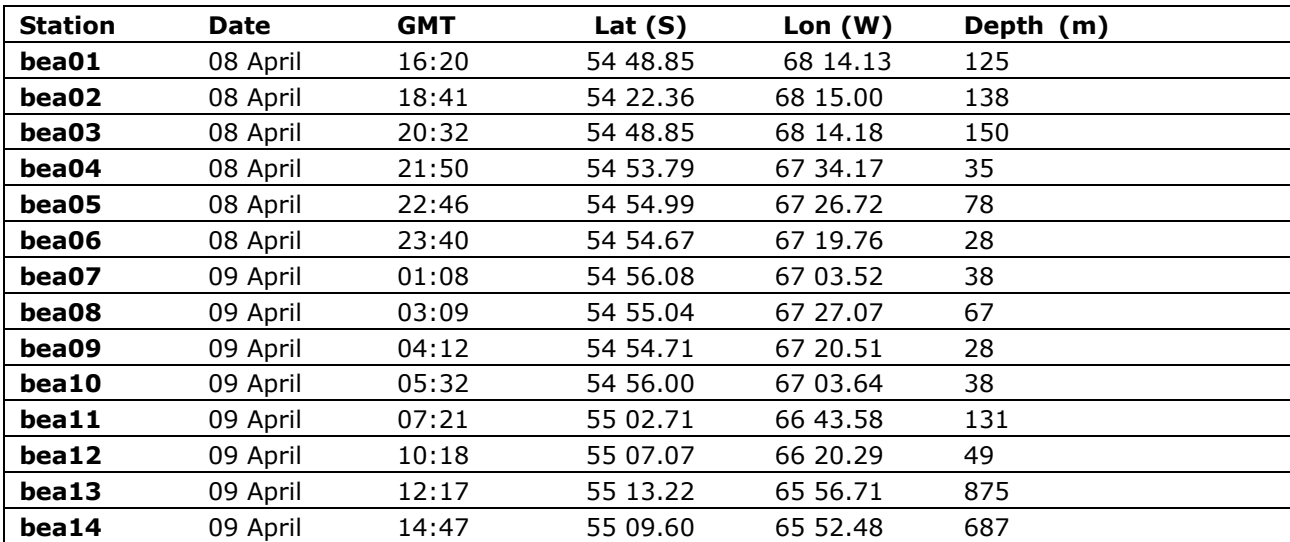

CTDs realizados durante la fase de la Confluencia de Brasil‐Malvinas.

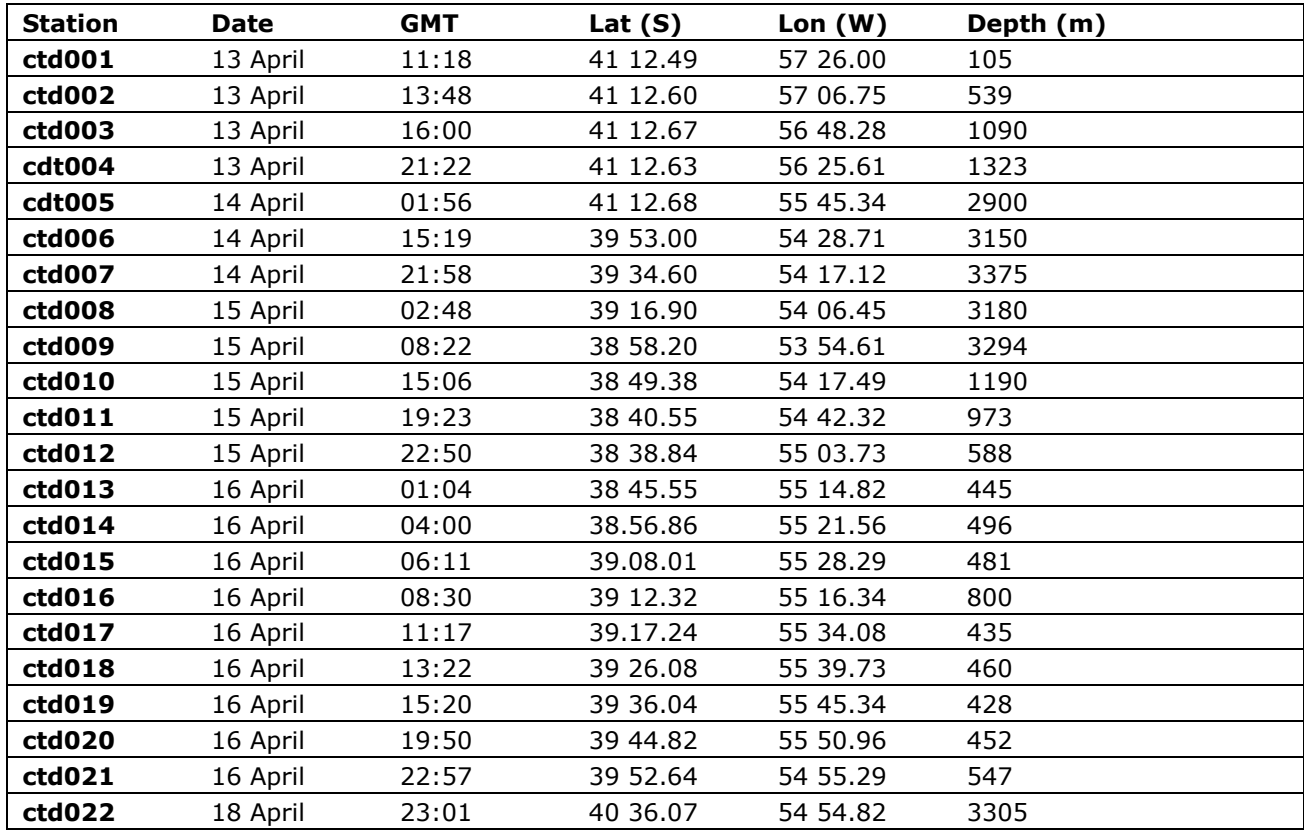

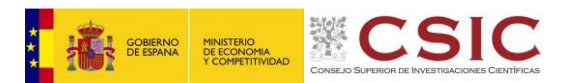

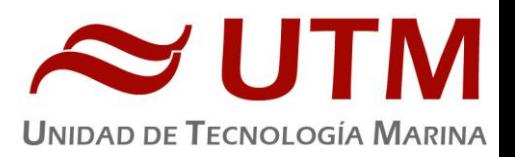

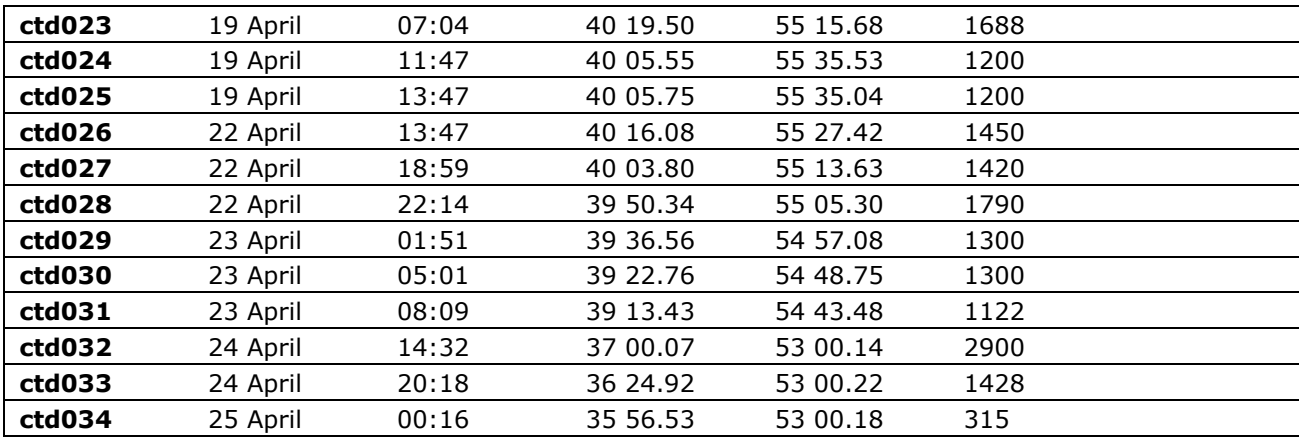

#### **3.1.6.- Incidencias**

En el primer perfil de CTD ocurre un fallo de comunicación, probablemente por una mala conexión entre el conector RMG 2 macho y el hembra del Sea Cable, quedando aire atrapado y permitiendo la entrada de agua, lo que causó un cortocircuito bastante severo llegando a quemar parte del conector. Se rehace la conexión submarina y se continúa trabajando sin más incidencias con el seacable.

Durante el CTD006, se aprecia un salto brusco en la gráfica del perfil del Transmisómetro CST-994DR, perdiendo la coherencia de los datos. Cuando el CTD sube abordo se desmonta el sensor y se comprueba que tiene la óptica dañada y que se ha fundido el led emisor del laser, quedando inoperativo para el resto de la campaña. Se sustituye por otro Transmisometro Wet Labs.

El sensor PAR no funciona desde el principio, probablemente por un impacto durante el transporte.

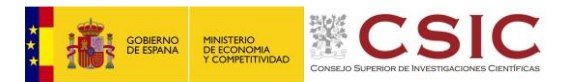

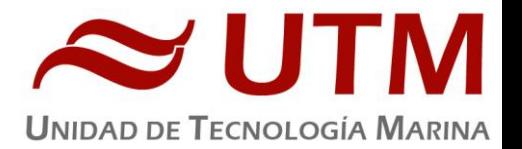

## **3.2.- LADCP**

## **3.2.1.- Descripción**

El sistema LADCP (Lowered Acoustic Doppler Current Profiler) es un perfilador de corrientes en altura basado en el efecto Doppler. Se compone de dos cabezales Workhorse ADCP de 300 Khz, dispuestos sobre la misma vertical, pero orientados en sentido contrario y funcionando de manera síncrona.

## **3.2.2.- Metodología / Maniobra**

Para la adquisición de datos y para su procesamiento, se uso el siguiente software:

- BBtalk, adquisición
- WinADCP, vista preliminar
- SBE Data Processing, procesado
- MATLAB Visbeck, procesado

## **3.2.3.- Resultados (listado muestreos, ctds, etc.)**

Se han realizado perfiles de LADCP en todas las estaciones que se han realizado CTD, un total de 48 estaciones.

## **3.2.4.-Configuraciones**

Se han usado los cabezales sn 16387 como Master y el sn 16386 como Slave. Se usaron estos cabezales que son los asociados al Sarmiento de Gamboa por tener uno de los cabezales del Hesperides pendiente de reparación.

#### **3.2.5.- Incidencias**

Sin incidencias.

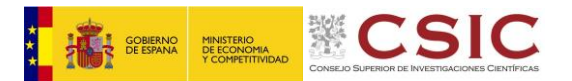

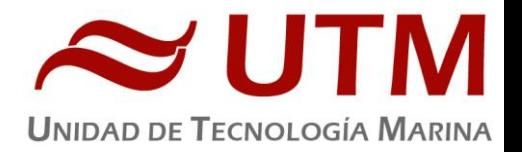

## **3.3.- SEASOAR**

#### **3.3.1.- Descripción**

El Seasoar es un vehiculo ondulante remolcado por el buque con el que se adquieren datos físicoquímicos del agua con el uso de un CTD Seabird 9 Plus que mide a 24 Hz. El vehiculo Seasoar es desplegado mediante un chigre especifico en el que se instala un cable de 1000 metros de longitud con doble malla de acero galvanizado para tracción, con un diámetro exterior de 8 mm y un núcleo aislado de 7 hilos para comunicaciones. Dicho cable va recubierto de aletas en más de la mitad de su longitud y con ello se facilita la navegación y la capacidad de sumergirse del equipo. El Seasoar puede navegar a velocidades de hasta 12 nudos y bajar hasta profundidades de 500 metros.

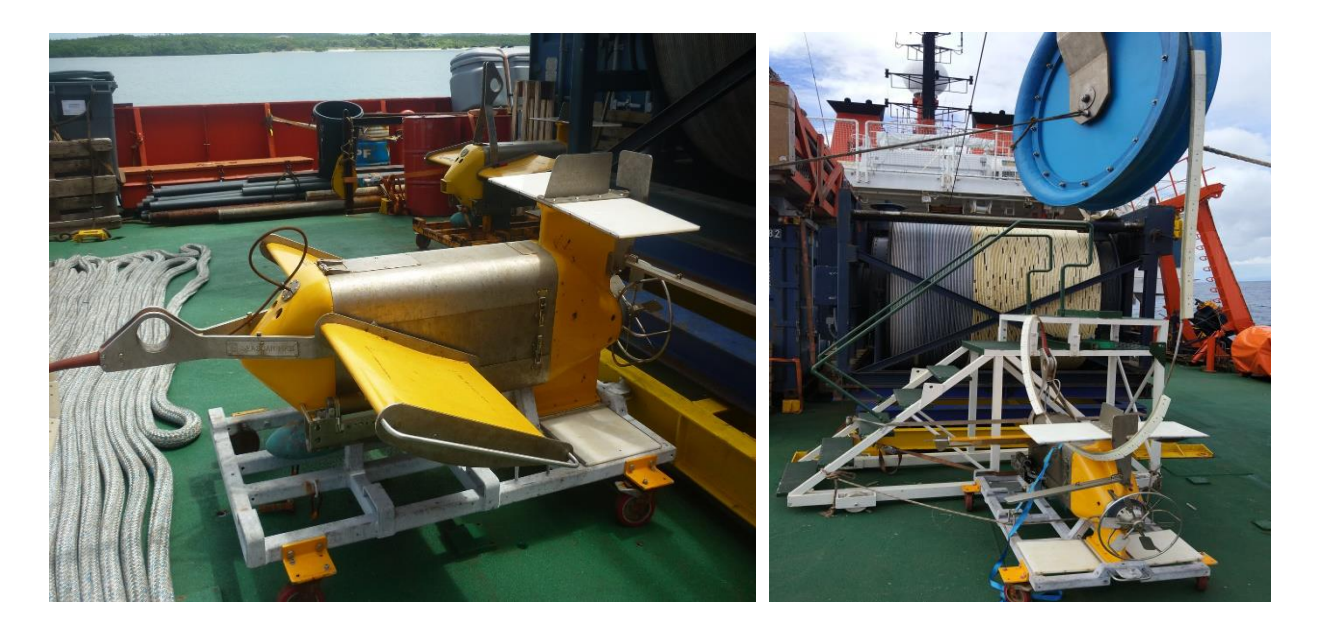

#### **3.3.2.- Metodología / Maniobra**

Se utilizó un SeaSoar, sistema de CTD ondulante de Chelsea Group Technologies. Dicho SeaSoar tiene sensores de salinidad y temperatura (ambos por duplicado), presión, transmitancia, fluorescencia y oxígeno disuelto. El rango vertical óptimo del SeaSoar, abarcando profundidades de 5 a 360 m, se obtuvo con el buque navegando a 8,5 nudos. Con frecuencia se obtuvo este rango, aunque en ocasiones, especialmente al cambiar la dirección del buque, el mismo puede disminuir considerablemente. Con estas características se obtiene un ciclo de subida y bajada óptimo del SeaSoar de aproximadamente 4 km. Los archivos se

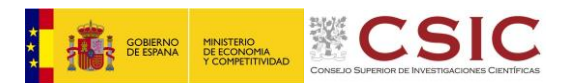

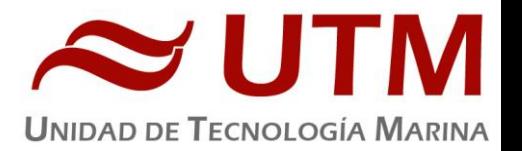

cerraron y reiniciaron cada dos horas, de modo que en cada archivo se incluyen aproximadamente 7 ciclos de subida y bajada para un total de 14 perfiles equivalentes CTD.

Se realizaron dos transectos SeaSoar, el primero los días 17 y 18 de abril durante unas 46 horas seguidas, y el segundo los días 19 a 21 de abril durante unas 52 horas seguidas. En la Tabla 4 se indican los puntos en que el SeaSoar cambió de dirección mediante la nomenclatura SSXX. La malla que se obtiene tiene una resolución entre trazos de 10 mn, con las dos mallas intercaladas de modo que la resolución puede aumentar hasta 5 mn.

Se utilizo el software CFLIGHT para el control del vuelo del vehiculo SeaSoar y la integración de los datos de presión.

Se utilizo el siguiente software para la adquisición y tratamiento de los datos del perfilador CTD:

- Seasave 7.18, versión 2008, para la adquisición en tiempo real de los datos del CTD.
- SBE Data Processing, para el procesamiento de los datos.

Para la configuración del CTD se ha usado el fichero de configuración 09P\_0877.xmlcon, en el cual se encontraron las configuraciones del perfilador y todos sus sensores.

## **3.3.3.- Calibración**

Para los transectos adquiridos se ha usado el Seasoar SN 321321. Los sensores utilizados y fechas de calibración son las siguientes:

- CTD SBE 9 Plus 0877 (17/12/2012)
- Sensor de temperatura primario SBE 3P 4746 (01/04/2016)
- Sensor de conductividad primario SBE 4C 3361 (13/07/2016)
- Sensor de temperatura secundario SBE 3P 4747 (28/07/2016)
- Sensor de conductividad secundario SBE 4C 3357 (05/04/2016)
- Voltaje 0 Sensor Oxigeno SBE43 1201 (12/04/2016)
- Voltaje 1 Free
- Voltaje 2 Sensor Turbidimetro Sea Point 12177
- Voltaje 3 Free
- Voltaje 4 Fluorometro Sea Point SCF 2885 (Sustituido por el 2839)

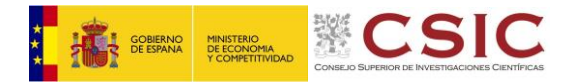

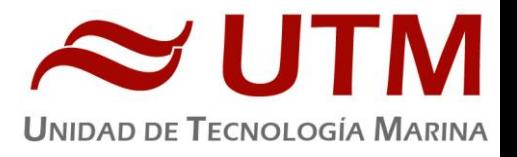

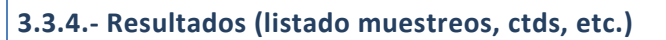

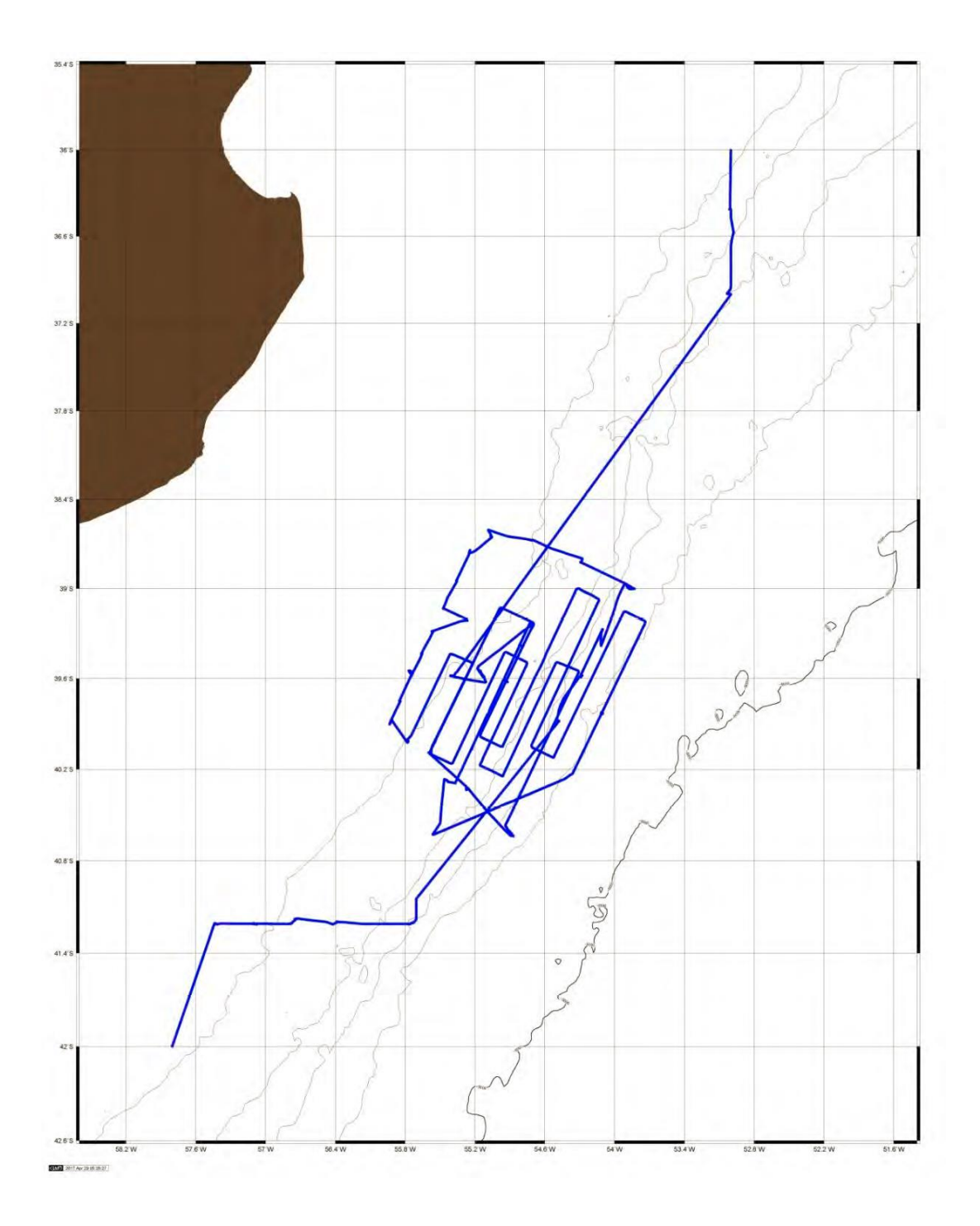

Ruta del BIO Hespérides en la Confluencia de Brasil‐Malvinas donde se aprecian los transectos de Sea Soar.

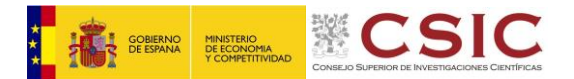

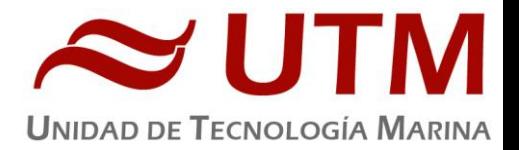

#### **Malla 1**

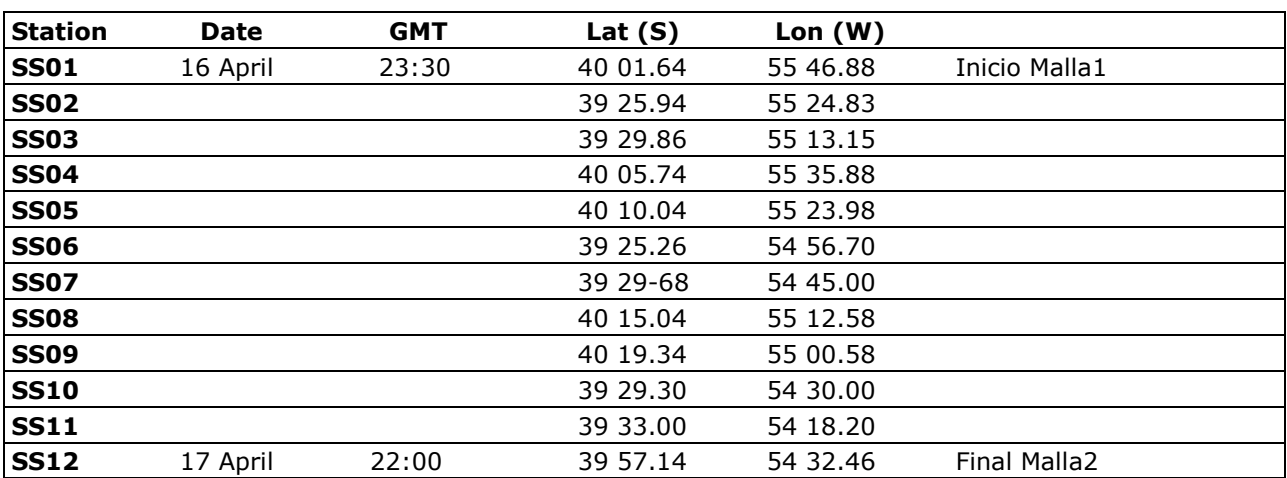

## **Malla 2**

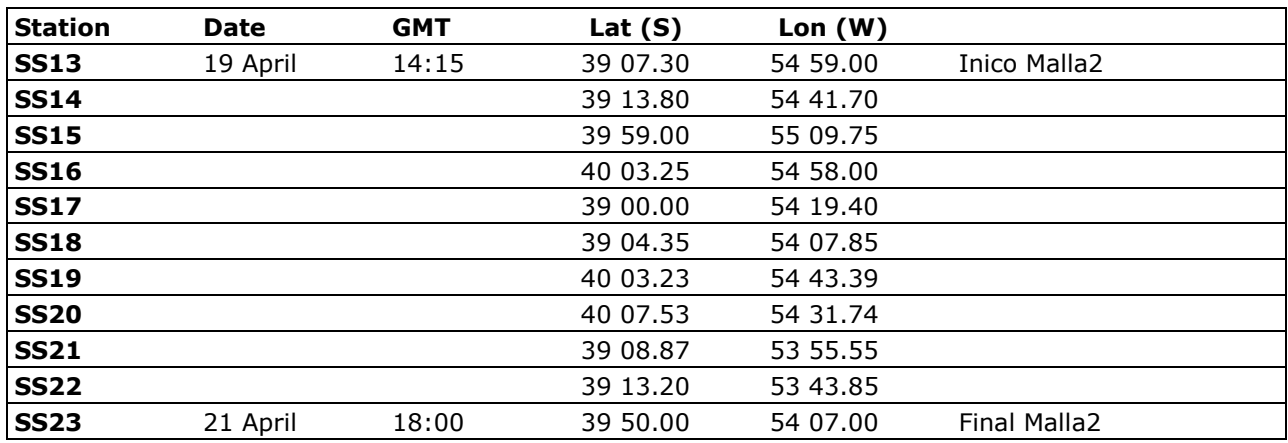

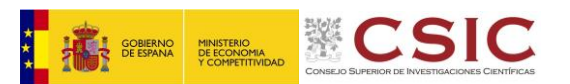

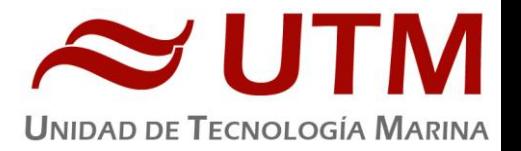

#### **3.3.5.- Incidencias**

 El dia 19 de abril, llevando el Seasoar remolcado a 8,5 nudos, se salió el cable de la pasteca al soltarse su sistema de cierre. Se supone que en la instalación de la pasteca no se apretó lo suficiente el pasador de la horquilla del cierre y dicha horquilla se cayó al mar al aflojarse y abrirse el cierre.

El personal de cubierta se encargó de colocar el cable de nuevo en la pasteca y al no tener la horquilla de cierre se sustituyó por dos varillas roscadas de inox con arandelas y tuercas de seguridad que nos proporcionó el personal de máquinas.

El cable del chigre del Seasoar no sufrió ningún daño ya que al salirse de la pasteca cayó contra la cubierta y se quedó apoyado en la parte redondeada de la popa.

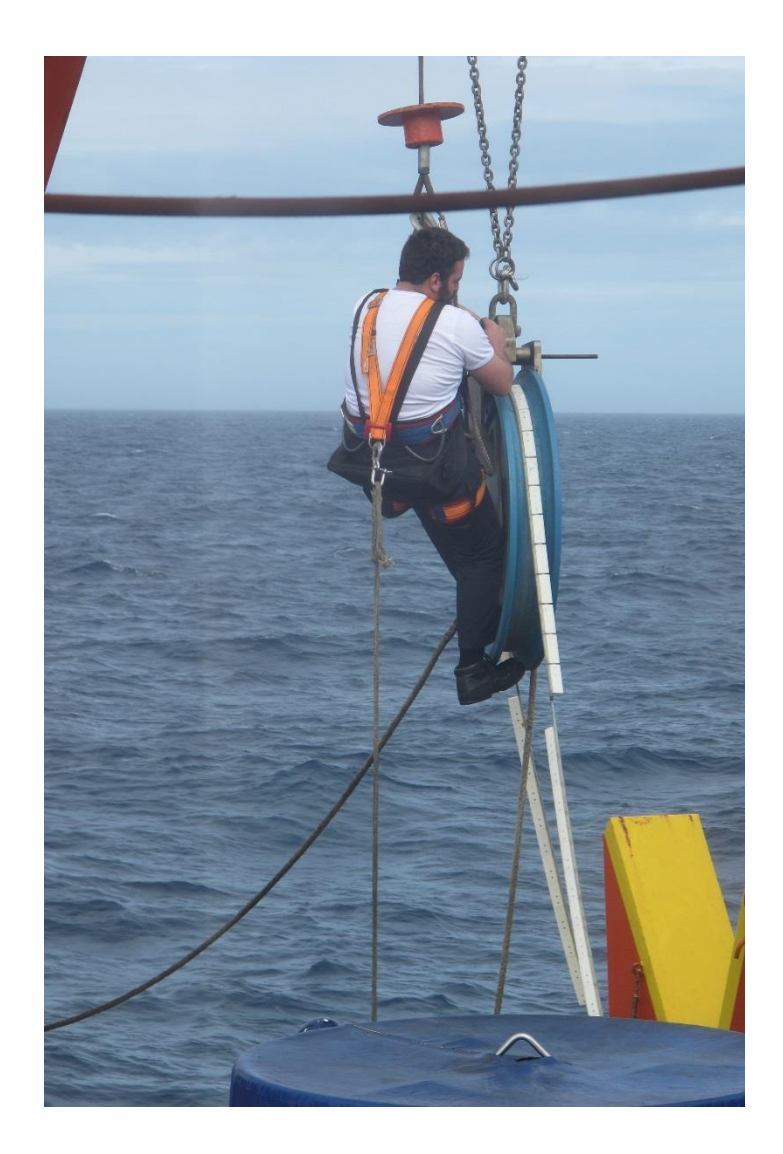

Marinero recolocando el cable en la pasteca e instalando varillas para el cierre.

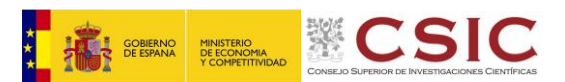

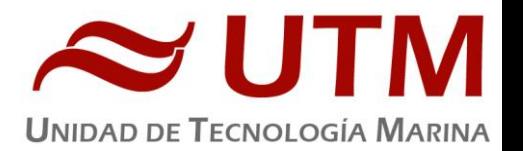

- El sensor de fluorescencia **Sea Point SFC s/n 2885** no funcionó adecuadamente en el primer transecto, no estuvo operativo desde el principio y hasta que no sacamos el Seasoar del agua después de realizar la "Malla 1" no se pudo sustituir por el fluorómetro **SeaPoint SCF s/n 2839** que funcinó correctamente durante toda la "Malla 2".
- Se recomienda la compra de dos cables "Y" nuevos.
- Se recomienda la reparación y adecentado de los carros de transporte del Seasoar y la sustitución de las ruedas por unas de acero inoxidable.
- Se recomienda la compra de una unidad de cubierta de Seasoar para poder disponer de una en cada barco, evitando asi trasladar el rack con las dificultades que esto conlleva.
- Se recomienda adquisición de Dummys tanto para los conectores del Seasoar, como para el conector del LOPC.
- Se recomienda la compra de cajas de almacenaje para los sensores asociados a los CTDs del Seasoar.
- Se recomienda la adquisición de dos sensores de oxigeno para poder llevarlos duales y dos sensores de fluorescencia – turbidez.
- Se recomienda la revisión exhaustiva del equipo y la compra de repuestos. En una primera revisión visual se detecta que faltan algunos embellecedores, algún casquillo esta muy desgastado, necesitaría una limpieza del salitre cuando llegue el barco de la navegación, etc.
- Se recomienda la instalación y revisión de los Prensaestopas para la conexión del cable de alimentación del chigre del Seasoar.

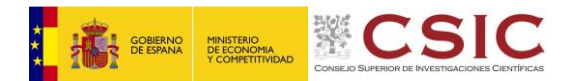

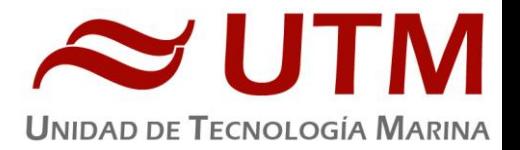

## **3.4. - TERMOSAL**

**3.4.1.- Descripción**

## **3.4.2.- Características técnicas**

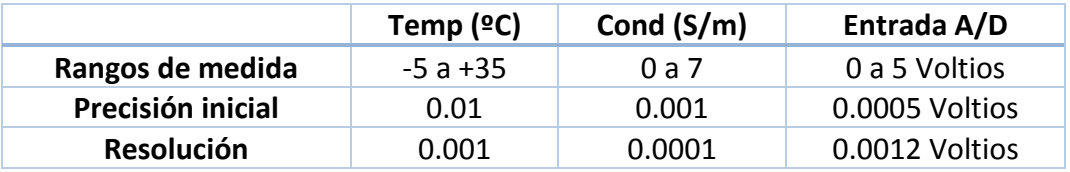

**3.4.3.- Calibración**

**3.4.4.- Incidencias**

Sin incidencias.

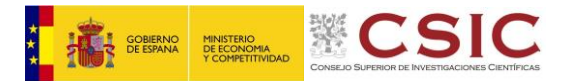

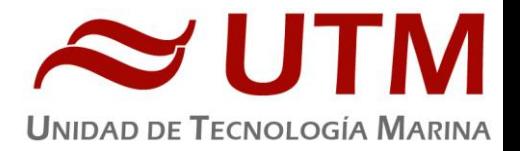

#### **3.5. – ESTACIÓN METEOROLOGICA**

#### **3.5.1.- Descripción**

La estación meteorológica instalada en el barco es del fabricante Aanderaa Instruments que mide en continuo en intervalos de 1 minuto. Los sensores que tiene instalados son los siguientes:

- Temperatura del aire
- Humedad relativa
- Presion atmosférica
- Radiación solar
- Dirección del viento
- Velocidad del viento
- Racha de viento

#### **3.5.2.- Incidencias**

Durante toda la campaña los sensores de velocidad del viento y humedad no funcionaron adecuadamente. Los datos de viento se tomaron del registro horario llevado en el puente del buque.

## **4.- INFORME DEPARTAMENTAL ACÚSTICA**

En esta campaña no participó ningún técnico del departamento de acústica, aunque se utilizaron equipos de dicho departamento que fueron operados por los técnicos embarcados de los departamentos de Equipos desplegados y Tic.

## **4.1.- ECOSONDA MONOHAZ EA600**

#### **4.1.1.- Descripción**

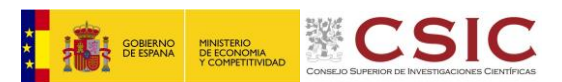

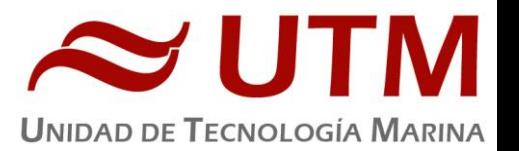

La sonda monohaz EA 600 es una ecosonda hidrográfica multifrecuencia. Su función es determinar la profundidad del mar y conocer las características del fondo marino a partir de la porción de energía acústica reflejada por el fondo. Dicha ecosonda consta de dos transductores (de 12 y 200 kHz respectivamente), dos transceptores para fines generales o GPT (situado en el local de ecosondas) y una estación hidrográfica operadora o HOS situada en el laboratorio de equipos electrónicos.

## **4.1.2.- Metodología / Maniobra**

Durante esta campaña la función principal de la EA (trabajando únicamente con la frecuencia de 12 kHz) ha sido la de determinar la profundidad del fondo del mar, un dato utilizado tanto durante la navegación del barco como a la hora de realizar la maniobra de CTD. La configuración utilizada durante la campaña ha sido la siguiente:

- Duración del pulso: 2.048 milisegundos
- Potencia: 800 W
- Profundidad del transductor: 5.34 metros

#### **4.1.3.- Incidencias**

Sin incidencias

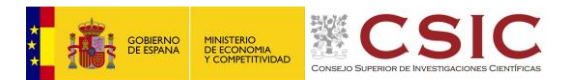

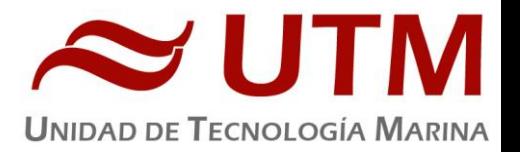

## **4.2.- ADCP OCEAN SURVEYOR 75**

Al no disponer de técnico del departamento de acústica de la UTM por petición del IP, la persona encargada del buen funcionamiento del ADCP es Ignasi Vallés Casanova del departamento de Oceanografía física del ICM (Barcelona).

## **4.2.1.- Descripción**

El perfilador de corrientes de efecto Doppler Ocean Surveyor 75 (ADCP OS75) es un aparato que permite caracterizar las corrientes marinas en las diferentes capas de agua. El sistema consta de un transductor situado en el pozo del buque que emite ondas acústicas, una unidad electrónica que genera los pulsos y pre-procesa las ondas recibidas, y un PC (situado en el laboratorio de equipos electrónicos) que adquiere los datos y los procesa.

Este aparato utiliza el efecto Doppler transmitiendo sonido a una frecuencia fija (en este caso, la frecuencia utilizada ha sido de 75 kHz) y escuchando los ecos retornados por los reflectores (pequeñas partículas o plancton que se mueven a la misma velocidad que el agua y que reflejan el sonido hacia el ADCP). El efecto Doppler hace que las ondas transmitidas por el ADCP sean reflejadas por estas partículas a una frecuencia mayor. Este aumento de la frecuencia es proporcional a la velocidad relativa entre el ADCP y los reflectores (y, por tanto, a la velocidad del agua).

## **4.2.2.- Metodología / Maniobra**

El ADCP OS75 se ha utilizado para obtener datos acerca de la intensidad y dirección de las corrientes marinas. La frecuencia de trabajo fue de 75 kHz, utilizándose diferentes configuraciones en distintos momentos de la campaña.

El software de adquisición de datos ha sido el Vm-Das 1.48. Se han adquirido datos tanto en banda ancha (broadband) como en banda estrecha (narrowband) con una frecuencia de 76800 Hz y un ángulo del haz de 30º, siendo el patrón de los haces convexo y con una orientación hacia abajo.

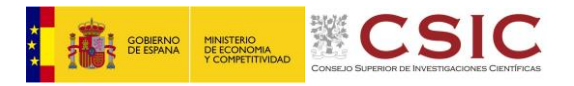

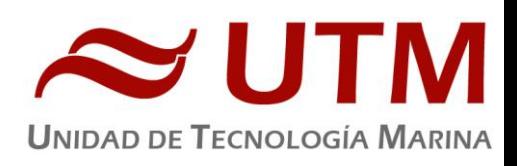

## **4.2.3.- Incidencias**

Sin incidencias.

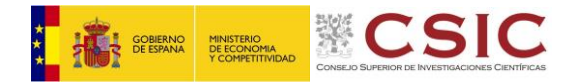

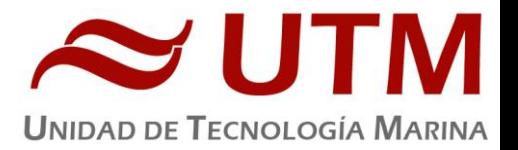

## **5.- INFORME DEPARTAMENTAL MECANICA**

#### **5.1.- EQUIPO: CHIGRE HW-500**

#### **5.1.1.- Descripción**

Chigre oceanográfico Nº2 B/O Hespérides, Rapp Hydema modelo HW-500

#### **5.1.2.- Características técnicas**

Diametro exterior tambor 1000mm

Diametro interior tambor 432 mm

Longitud tambor 945mm

Cable Rochester A320327 8,18mmØ

#### **5.1.3.- Incidencias**

**08/04/2017** Problemas para arrancar la PTS, se reinicia el estabilizador y se pone en marcha el sistema hidráulico, pero se vuelve a caer el sistema en el siguiente punto con el CTD en el agua en la maniobra de subida, por lo que se vuelve a reiniciar el estabilizador para poder poner en marcha la PTS arrancar el chigre y recuperar el equipo. El freno del chigre nº2 se libera de forma intermitente cuando se utiliza la grúa o el cabestrante, por lo que se cierran las válvulas de presión y retorno del chigre cuando están en uso otros equipos hidráulicos.

**13/04/2017** La PTS no arranca a causa del estabilizador de corriente, se reinicia el estabilizador y se enciende la PTS y el sistema hidráulico con normalidad. Al comprobar que el estabilizador se calienta, se quita la tapa del cuadro durante las maniobras.

**14/04/2017** El ventilador del estabilizador de corriente de la PTS deja de funcionar, por lo que el equipo se sobrecalienta y se desconecta provocando que salte todo el sistema hidráulico. Se soluciona conectando directamente el ventilador a la línea eléctrica porque comprobamos que la placa del estabilizador no da tensión al ventilador. Pendiente de reparación o sustitución en puerto.

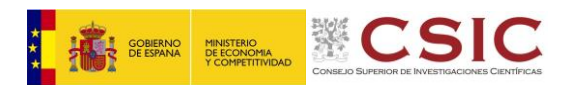

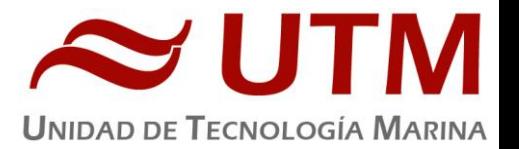

**27/04/2017** Se procede al engrase, endulzado y limpieza de chigres y pocetes 1, 2 y 3.

**28/04/2017** Fin de campaña. Para el tránsito hasta Cartagena se deja destapado el cuadro de alimentación de la PTS y se deja fuera el estabilizador de corriente, ya que se usara la hidráulica y para ello se utiliza dicho cuadro. Queda avisado el personal de maniobra del procedimiento para su uso en las condiciones actuales.

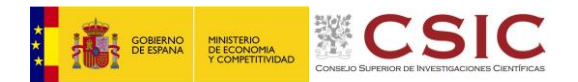

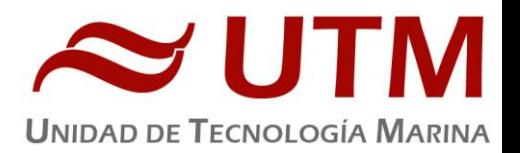

## **6.- INFORME DEPARTAMENTAL LABORATORIO**

El técnico de instrumentación embarcado ha llevado a cabo las siguientes tareas:

-Mantenimiento del equipamiento de laboratorio.

-Mantenimiento de los servicios de laboratorio (suministro de agua purificada y agua de mar).

-Control del equipamiento que funciona en continuo (destiladores de agua y sus sistemas de distribución, fluorómetro continuo y ultracongeladores).

#### **6.1.- EQUIPOS Y LABORATORIOS**

En esta campaña se ha trabajado en todos los laboratorios, utilizándose el siguiente instrumental de la UTM por parte del equipo científico:

Arcón congelador -20ºC (FAGOR)

Bomba de vacío (MILLIPORE)

Autosal 8400B (GILDLINE)

Baños termostáticos RTE-17 (NESTLAB)

Equipo de purificación de agua MILLI-Q ACADEMIC (MILLIPORE)

Equipos de purificación de agua ELIX 10 (MILLIPORE) (x2)

Espectrofotómetro LAMBA 850 UV-VIS (PERKINELMER)

Espectrofluorímetro LS 55 (PERKINELMER)

Estufa de desecación ULM 400 (MEMMERT)

Estufa de desecación UFE 400 (MEMMERT)

Fluorómetro continuo TURNER 10-AU-005-CE (TURNER DESINGS)

Horno de mufla L3/11/C6 (NABERTHERM)

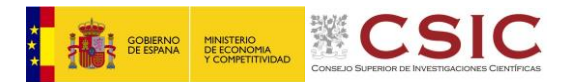

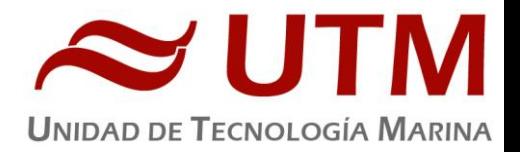

Nevera (ASPES)

Ultracongelador MOD. ULT-1390 (THERMO SCIENTIFIC) (X2)

Vitrina extracción de gases (BURDINOLA)

Titroprocesador 808 (METROHM)

Sensor PAR Li1400 (LICOR)

Se destacan las siguientes actuaciones durante la campaña:

#### **6.1.1.- Espectrofluorímetro**

Durante la campaña saltó el error en el motor del monocromador al hacer las matrices. Este error se repitió con mayor frecuencia durante los últimos días de campaña. El SAI está configurado en la posición correcta (modo 6). Al reiniciar el equipo se podía volver a trabajar con él.

## **6.1.2.- Ultracongeladores**

Funcionaron correctamente durante toda la campaña, pero hay que realizarles una sustitución de las baterías a ambos para que deje de saltar el error de baja batería.

## **6.1.3.- Espectrofotómetro**

Al hacer los blancos con agua milli-q, los resultados no eran los esperados. Al realizar los blancos de aire y pasar el filtro de Holmio, los resultados sí que fueron correctos, por lo que se podía deducir que el problema estaba en las muestras. Dado que estaban haciendo las medidas con portacubetas rectangulares y nos pasamos la mayor parte de la campaña navegando atravesados a la mar, nos dimos cuenta que las muestras de agua se movían mucho dentro de las cubetas, lo que seguro que estaba provocando errores en las medidas.

Al cambiar el equipo de orientación, las medidas empezaron a resultar más aceptables, aunque costaba en algunas ocasiones que los blancos salieran correctamente debido probablemente, al movimiento del buque.

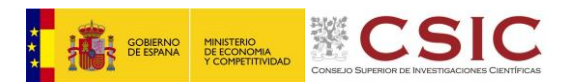

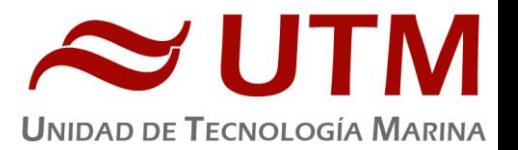

Además, durante la campaña se procedió a un cambio de lámpara UV. Saltaba en el programa el mensaje de error de límite de horas de la lámpara superado. Una vez cambiada la lámpara, el mensaje desapareció y el equipo volvió a medir sin problema.

#### **6.1.4.- Destilador ELIX 10**

Durante la campaña se observó una fuga de agua en el equipo, también indicaba en la pantalla que se debía sustituir el filtro Progard.

Se cambió el filtro Progard por uno nuevo ya que el viejo estaba saturado y provocaba fugas.

Una vez instalado el filtro nuevo seguía observándose una pequeña fuga procedente de una chapa metálica en la parte superior de la bomba interna del equipo. Al abrir esa chapa metálica encontramos una pequeña membrana que estaba ligeramente desgastada. Sustituimos esa membrana por la del destilador que tenemos para desguace de piezas y cerramos bien la tapa metálica. Después el equipo funcionó con normalidad el resto de la campaña.

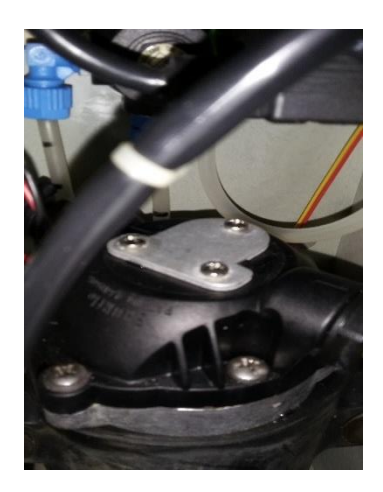

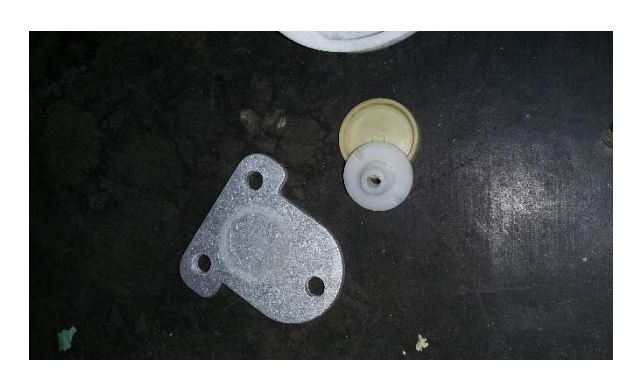

#### **6.1.5.- Destilador MILLI-Q**

Se cambió el filtro de 0.22µm Millipack, ya que se veía ligeramente desgastado y teníamos sospechas de que pudieran existir residuos del filtro viejo en el agua generada.

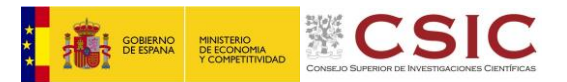

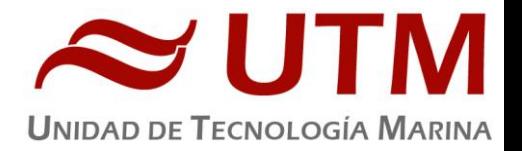

## **6.1.6.- Sensor PAR**

Durante los primeros días de uso funcionó bien, y después se empezó a apagar solo. Se le puso unas baterías nuevas y se limpiaron los conectores internos, y el equipo volvió a funcionar bien. Pero al cabo de pocos días volvió a pasarle lo mismo hasta que nos dimos cuenta de que las pilas que tenemos como nuevas tienen poca carga, y las que habíamos puesto en el equipo estaban desgastadas por completo, así que, volvimos a ponerle unas pilas nuevas que aguantaron hasta el final de campaña.

Habría que comprar más pilas de tipo AA, ya que las que tenemos como nuevas están ya desgastadas.

## **6.1.7.- Bomba de vacío Millipore**

Dejó de realizar vacío, por lo que se cambió por la otra del armario. A esta última no le funcionaban los reguladores de presión, por lo que se cambiaron los reguladores de la bomba que no funcionaba bien a la nueva quedando una de las bombas inutilizada y la otra funcionando de forma correcta.

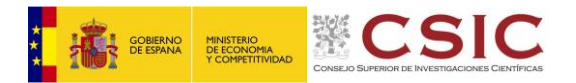

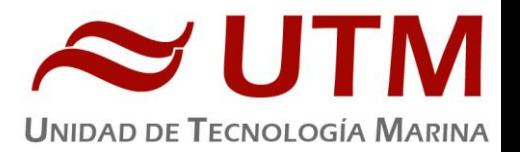

## **7.- INFORME DEPARTAMENTAL TIC**

## **7.1.- INTRODUCCIÓN**

El sistema informático y de comunicaciones del BIO Hespérides está destinado a cubrir las necesidades TIC de una campaña de investigación oceanográfica como son:

- Acceso a Internet: navegación web, acceso a correo electrónico y WhatsApp.
- Adquisición, integración y almacenamiento de datos; así como aplicaciones para el acceso a los mismos.
- Servicio de impresión.

El sistema informático del buque cuenta con los siguientes servidores:

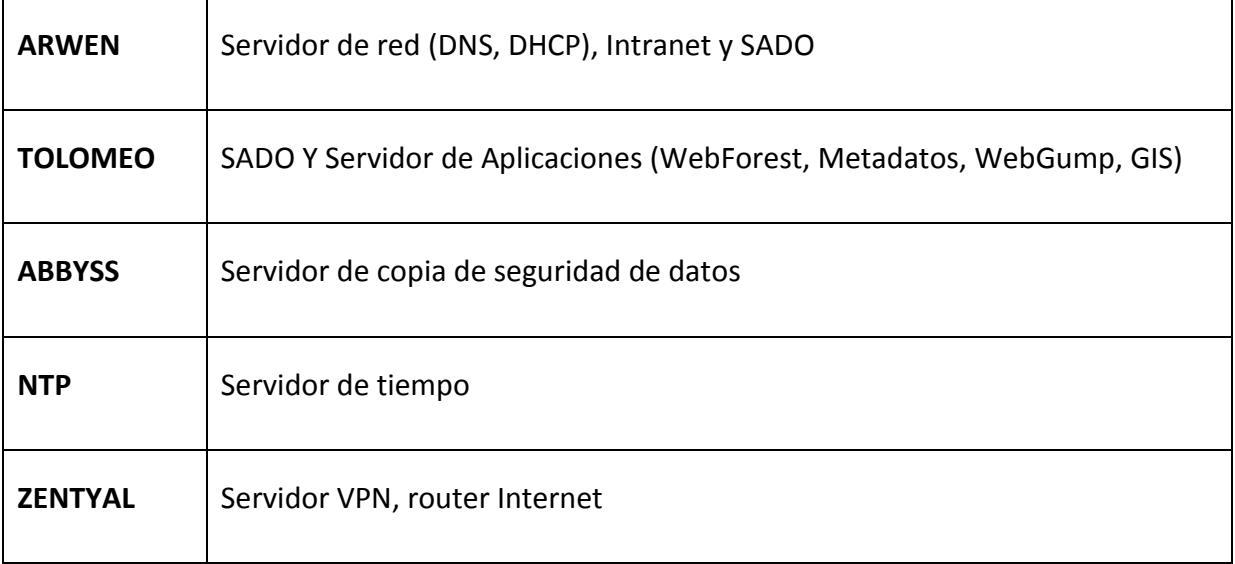

- Se han usado los PCs asociados al sistema de navegación, posicionamiento, al control de equipos electrónicos y sondas, además de los PCs de uso libre con acceso a Internet.
- Se han conectado todos los portátiles a la red del barco, usando el sistema DHCP que asigna direcciones a estos equipos de manera automática, salvo configuraciones manuales requeridas para Jefe Científico, Jefe Técnico, y UTMs.
- En el PC de la Meteo se arranca la aplicación tanto de la Meteo como del Termosalinómetro. Se revisa que la integración con SADO funcione correctamente.

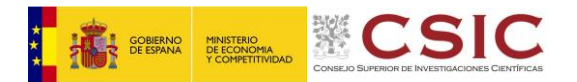

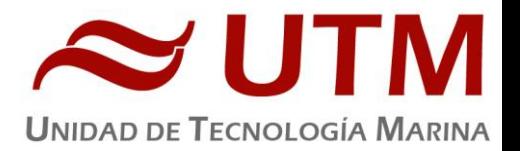

## **7.2.- SERVICIOS**

## **7.2.1.- Impresión**

Se ha dispuesto de 3 impresoras y un Escaner:

- **LaserJet M1212 B/N (Multifunción):**…… En laboratorio de Equipos Electrónicos Popa.
- **HP DesignJet T1100ps (Plotter)**:……….. En laboratorio de Equipos Electrónicos Proa.
- **HP color LaserJet 3700n (Color-cc)**...…. En el Centro de Cálculo.
- **HP ScanJet G2710 (Escaner)**:………….. En el Centro de Cálculo.

## **7.2.2.- WhatsApp**

Todos los Punto de Acceso Wi-Fi ofrecen este servicio

## **7.2.3.- Intranet**

[http://arwen,](http://arwen/) con acceso a los recursos principales de la red del buque

## **7.2.4.- Puntos de Acceso Wi-Fi**

Para la conexión inalámbrica a la red interna del Barco se disponen de varios Puntos Wi-Fi:

- A.P.: **camarotes**, en la Cámara de Científicos y Oficiales Nº1)
- A.P.: **laboratorios,** en la zona de laboratorios de análisis
- A.P.: **electrónicos-popa,** en la zona de electrónicos popa Rack PCs de Usuario
- A.P.: **electrónicos-proa,** en la zona de sondas Rack PCs de sondas
- A.P.: **jefe-científico,** en la cámara del jefe científico

A través de estos A.P. también se ofrece servicio de whatsapp

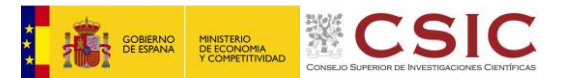

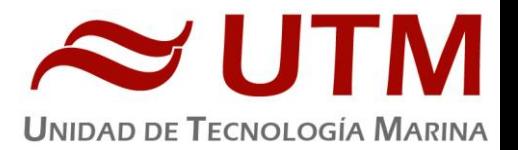

## **7.2.5.- Acceso a los datos de la campaña**

Los datos adquiridos por instrumentación oceanográfica y por el **S**istema de **A**dquisición de **D**atos **O**ceanográficos (SADO), se han almacenado en el servidor **TOLOMEO** ( [\\tolomeo\sado\)](file://///tolomeo/sado), además de en los PCs asociados a la propia instrumentación oceanográfica.

Para las copias de seguridad durante la campaña se ha realizado una copia diaria mediante el software de backup *SyncBack* de *2BrightSparks*. Al final de la campaña estos datos se pasan a 2 H.D.s de 2.5". Las copias de seguridad de los datos se realizan por duplicado (1 copia para el Jefe Científico y 1 para la UTM).

## **7.3.- RESUMEN DE ACTIVIDADES**

- Se inicia la adquisición y la integración de los datos de la navegación, actitud, y estación meteorológica del buque.
- Se da una charla inicial a la comunidad científica embarcada para dar a conocer los servicios ofrecidos por el Dpto.TIC
- Se configura el Zentyal para que todos los científicos puedan navegar por Internet, con diferenciación de la calidad de servicio, dando prioridad a las necesidades de trabajo.
- Se configura la red de los portátiles de los científicos para que tengan acceso a Internet
- Se vigila la adquisición e integración de los datos del SADO diariamente de forma regular.
- Se configuran los backups diarios de los datos de SADO y la instrumentación oceanográfica de madrugada mediante el software *SyncBack* de *2BrightSparks*.